ABU

Politik

 $\lesssim$ 

# **ABU-Tools**

# **1. Web-Tools**

## **Allgemeinbildung.ch**

<http://www.allgemeinbildung.ch/home.htm>

Auf Allgemeinbildung.ch gibt es über 8000 kostenlose Übungen und Arbeitsmaterialien.

## **hep Lernräume**

Unter<https://www.hep-verlag.ch/zielgruppe/lernende-und-studierende> gibt es diverse Online-Angebote des hep Verlags.

Ausserdem finden Sie unter<http://www.hep-verlag.ch/e-books> Informationen über die Auswahl der hep-Verlag E-books und wo Sie diese downloaden können.

## **Parteienkompass**

<http://www.parteienkompass.ch/>

Finde mithilfe des Parteienkompasses heraus, welche Partei wie stark **deine** Meinung Vertritt!

## **Partei-Spider**

## <http://blog.smartvote.ch/>

Hier können Sie Informationen zu den diversen Parteien finden, wie z.B. Spinnen-Diagramme.

## **Selbsttest**

## [www.civicampus.ch](../../../../Beni13/TBZ_2013/Abu_2013/www.civicampus.ch)

Gehen Sie auf die Internetseite und wählen Sie ein Thema Ihrer Wahl. Es gibt verschiedene Themen im Bereich **Staatskunde / Politik**.

## **Lernplattform Crealogix "Time to learn"**

<https://www.time2learn.ch/> und <http://www.eco2day.ch/>

Eco2day bietet Lernenden in 168 Lerneinheiten sämtliche Inhalte der **Wirtschaft** und **Gesellschaft**-Fachbereiche.

- Kostenpflichtiges Eco2day-Lernsystem freigeschaltet.
- Zu jedem Thema stehen drei Lerneinheiten kostenlos für Testzwecke zur Verfügung.
- → eher für **kaufmännische Berufe (KV)**

#### **Steuern**

http://www.steueramt.zh.ch/internet/finanzdirektion/ksta/de/steuererklaerung/software.html <http://www.fin.be.ch/fin/de/index/steuern/taxme.html>

Seit neuem kann man in Zürich seine Steuererklärung mit dem Online-Dienst *Private Tax* machen. In Bern gibt es dafür bereits eine App (*TaxMe mobile*).

## **2. Apps für Smartphones, Tablets und Phablets**

#### **hep Verlag Lern-app**

## <http://www.hep-verlag.ch/lern-apps>

Der hep Verlag bietet eine Liste mit Lern-apps und Links zum App Store oder zu Google Play Store, wo man diese downloaden kann.

## **Simple Mind**

 $\Box$ 

AB https://itunes.apple.com/de/app/simplemind-fur-iphone-mindmapping/id304515487?mt=8

SimpleMind lässt jeder Zeit ein editierbares Gedankengerüst aus Haupt- und Unterzweigen kinderleicht und ohne viel Firlefanz auf dem Smartphone oder Tablet entstehen. Verschiedenartige Farben, Linien und Umrandungen geben dem Ganzen Struktur. Die Vollversion wartet mit einigen nützlichen Zusatz-Features auf, darunter das Einfügen von Website-Links und vordefinierter Icons sowie das Exportieren der Mindmap als PDF, PNG oder TIF. SimpleMind verknüpft sich auch mit der Dropbox-App und synchronisiert die Ideenbilder so mit anderen Rechnern.

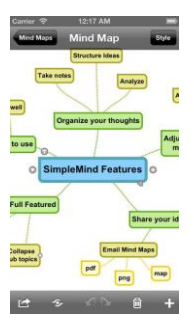

#### **Lernkarten mit Quizlet**

#### http://quizlet.com

Interaktive Onlineplatform für Lernkarten aller Art. Leichtes Erstellen von Lernkarten, welche gelernt und ausgedruckt werden können. Auch als App für das Iphone verfügbar. Lernlisten lassen sich synchronisieren und sogar verschicken.

#### **Post-App**

<https://www.post.ch/en/about-us/profile/swiss-posts-business-activity/apps>

Ausgesuchte Postdienstleistungen einfach und schnell auf deinem Smart-Phone / Tablet nutzen. Mit der Post-App ist es nun noch einfacher, auf die wichtigsten Informationen und Dienstleistungen der Post zuzugreifen.

#### **Gefahrensymbole Chemie**

<http://de.wikipedia.org/wiki/Gefahrensymbol> <http://www.cheminfo.ch/risikotest.html>

Konsum

KV

Eine übersicht über alle **Gefahrensymbolde in der Chemie** gibt es auf Wikipedia. Als Lernkontrolle können Sie sich bei *cheminfo* die App herunterladen oder den Onlinetest machen.

## **Markt und Umwelt: Codecheck**

<http://www.codecheck.info/>

Mit diesem App können sie den Strichcode eines Produktes scannen, um zu erfahren welche Inhaltsstoffe dieses hat und was man von ihnen halten soll.